**Leia o texto para responder a questão de nº 01.**

#### **Café pode diminuir risco de depressão**

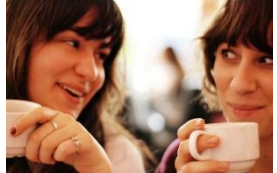

Boa notícia, mas só vale para as mulheres. Pesquisadores da Escola de Saúde Pública de Harvard em Boston descobriram que beber de duas a três xícaras de café por dia pode diminuir em até 15% o risco de depressão em mulheres.

Eles analisaram os dados de um estudo maior**,** o Nurses' Health Study, que acompanhou mais de 50 mil mulheres. Entre os anos de 1980 e 2004, todas tiveram de preencher um questionário sobre o consumo diário de cafeína – com que frequência tomavam café, chá ou refrigerante. Por dez anos, os pesquisadores também as acompanharam para saber se alguma havia sido diagnosticada com depressão – e começado a tomar antidepressivos.

Durante todo esse tempo, mais de 2,5 mil mulheres entraram em depressão. Mas quem bebia café escapava da doença com mais frequência: as mulheres que bebiam no mínimo quatro xícaras de café por dia tinham 20% menos risco de ficarem deprimidas; já entre aquelas que bebiam de duas a três xícaras o risco diminuía em 15%.

Apesar dos bons resultados, os pesquisadores ainda dizem que outros estudos precisam ser feitos. Afinal, eles não avaliaram a predisposição genética**,** situação financeira ou vida pessoal de nenhuma das candidatas.

Boa desculpa pra dar uma pausa no trabalho e tomar um cafezinho, hein?

### **QUESTÃO 01**

De acordo com a pesquisa, beber café todo dia pode diminuir o risco de depressão em mulheres. Segundo os cientistas:

- a) a cafeína aumenta em 15% a chance de depressão.
- b) a cafeína diminui em 85% a chance de depressão, já que apenas 15% das mulheres apresentaram sintomas de depressão.
- c) a cafeína aumenta em 80% a chance de depressão já que apenas 20% das mulheres apresentaram sintomas de depressão.
- d) Mulheres que tomavam no mínimo quatro xícaras por dia tinham 20% menos riscos de ficarem deprimidas.

#### **QUESTÃO 02**

Assinale a alternativa em que a frase tenha um Pronome Indefinido.

- a) Você já tomou café?
- b) A minha xícara quebrou.
- c) Este café diminui a depressão.
- d) Ninguém tomou o café.

#### **QUESTÃO 03**

Assinale a alternativa em que a palavra seja um Substantivo Coletivo.

- a) Homens.
- b) Tempo.
- c) Coria.
- d) Café.

#### **QUESTÃO 04**

Assinale a alternativa em que o Verbo predispor esteja na 1ª pessoa do plural do Futuro do Presente do modo Indicativo.

- a) Predisporei.
- b) Predisporemos.
- c) Predisporíamos.
- d) Predispúnheis.

#### **QUESTÃO 05**

A frase abaixo está sem as vírgulas. Assinale a alternativa que contemple o número de vírgulas que esta frase deve ter.

"Os manifestantes em sua maioria católicos de diversas paróquias da cidade se reuniram por volta das 10h30 na frente da Catedral Divino Espírito Santo a principal da Igreja Católica de Bauru. Eles gritavam palavras de apoio ao padre e depois saíram em caminhada pelo calçadão do comércio local parando algumas vezes para rezar a Ave Maria e novamente gritar palavras de ordem pelo megafone seguidas de um apitaço."

- a) Seis vírgulas.
- b) Sete vírgulas.
- c) Oito vírgulas.
- d) Nove vírgulas.

### **QUESTÃO 06**

Em 3 dias teremos segundos.

- a) 86.400
- b) 212.000.
- c) 259.200.
- d) 269.000.

#### **QUESTÃO 07**

Qual a medida da área de um losango, sendo que a base mede 18 cm e a altura de 15 cm?

- a) 118 cm².
- b) 170 cm².
- c) 270 cm².
- d) 350 cm².

#### **QUESTÃO 08**

Qual a área do quadrado, sendo que a medida do lado é de 12 cm?

- a) 144 cm².
- b) 240 cm².
- c) 300 cm².
- d) 340 cm².

# **QUESTÃO 09**

Um professor corrige 420 provas em 120 minutos. Em 70 minutos ele terá corrigido \_\_\_\_\_\_\_ provas.

- a) 200.
- b) 245.
- c) 265.
- d) 320.

## **QUESTÃO 10**

Quanto é 70% de 900?

- a) 600.
- b) 630.
- c) 700.
- d) 730.

## **QUESTÃO 11**

São atitudes éticas no trabalho, EXCETO:

- a) Educação e respeito entre os funcionários.
- b) Cooperação e atitudes que visam à ajuda aos colegas de trabalho.
- c) Respeito à hierarquia dentro do local de trabalho.
- d) Busca de crescimento profissional sem levar em conta que algumas atitudes podem prejudicar outros colegas de trabalho.

# **QUESTÃO 12**

Cidadania é a expressão concreta do exercício da democracia. Exercer a cidadania plena é ter direitos:

- a) religiosos, políticos e sociais.
- b) civis, políticos e sociais.
- c) civis, políticos e religiosos.
- d) civis, religiosos e sociais.

## **QUESTÃO 13**

Analise as informações abaixo referentes aos primeiros socorros em caso de Fraturas e responda:

- I-Se a fratura for exposta, cubra o ferimento com gaze ou pano limpo.
- II-Em hipótese alguma tente realinhar o membro ou retornar o osso, isso pode agravar a situação;
- III-Imobilize a região lesada com tábua, papelão ou madeira, envolvendo uma faixa;
- IV-Em caso de sangramento incessante (hemorragia), realize uma leve compressão com pano limpo.
- a) Apenas as afirmativas I, II e IV estão corretas.
- b) Apenas as afirmativas I, III e IV estão corretas.
- c) Apenas as afirmativas I, II e III estão corretas.
- d) Todas as afirmativas estão corretas.

# **QUESTÃO 14**

Nas últimas semanas tivemos um aumento considerável nos preços \_\_\_\_\_\_\_\_\_\_\_.

- a) dos alimentos.
- b) dos vestuários.
- c) da gasolina.
- d) da conta de luz.

## **QUESTÃO 15**

Para evitar acidentes no local de trabalho, é essencial que se veja claramente aquilo com que se está trabalhando. A maioria dos objetos deve ficar a;

- a) 10 centímetros de distância dos olhos.
- b) 20 centímetros de distância dos olhos.
- c) 50 centímetros de distância dos olhos.
- d) 90 centímetros de distância dos olhos.

### **QUESTÃO 16**

O que chamamos de computador não é propriamente um único aparelho é um sistema constituído por diversos dispositivos, cada um encarregado de uma parte das tarefas básicas que todos os computadores realizam: receber, processar e apresentar informações. O \_\_\_\_\_\_\_\_\_\_é a parte física da máquina, formada por

componentes eletrônicos como peças, fios e chips. Podemos citar como exemplos de itens que fazem parte desta categoria o monitor, o teclado, o microprocessador, entre outros.

- a) hardware.
- b) software.
- c) PC.
- d) microprocessador.

## **QUESTÃO 17**

\_\_\_\_\_\_\_\_\_\_\_\_\_\_\_\_\_ é uma rede em escala mundial composta de milhões de computadores. Oferece aos usuários um conjunto de serviços de transporte de informação, pesquisa e armazenamento com um bom tempo de resposta e alto nível de interatividade.

a) A Internet.

- b) O PC.
- c) O Processador de Dados.
- d) A CPU.

### **QUESTÃO 18**

\_\_\_\_\_\_\_\_\_\_\_\_\_ é o serviço da Internet que fornece informação em forma de hipertexto. Para ver a informação pode-se usar software chamado navegador para descarregar informações que são chamadas "documentos" ou "páginas" de servidores de internet ou "sites" e mostrálos na tela do computador do usuário.

- a) O WWW.
- b) A Intranet.
- c) O HTTP.
- d) O TCP.

## **QUESTÃO 19**

\_\_\_\_\_\_\_\_\_\_\_\_\_é a memória temporária de leitura/gravação de dados (memória volátil). Perde-se seu conteúdo no instante em que se desliga o computador.

- a) RAM.
- b) ROM.
- c) Memória principal.
- d) Memória Virtual.

## **QUESTÃO 20**

Podemos afirmar que establecen el establecen el el enfranto de ícones utilizados para substituir comandos do Word. Implica em ativar rapidamente comandos simplesmente pressionando o ícone correspondente, ou seja, cada ícone corresponde a um comando. Podem ser redesenhadas, retiradas e movidas.

- a) a Barra de ferramentas.
- b) a Barra de estado.
- c) o Ícone do arquivo.
- d) o Nó do diretório.

## **QUESTÃO 21**

Ao acionar as teclas SHIFT + TAB:

- a) desloca-se para a opção ou grupo de opções anterior.
- b) alterna as letras entre maiúsculas e minúsculas.
- c) vai para a última alteração.
- d) vai para o campo posterior.

#### **QUESTÃO 22**

Ao acionarmos no Windows as teclas CTRL+C irá:

- a) Negritar.
- b) Copiar.
- c) Sublinhar.
- d) Apagar.

### **QUESTÃO 23**

Para copiar um arquivo você deve Pressionar e manter pressionada a tecla \_\_\_\_\_\_\_\_\_\_\_ enquanto arrasta o arquivo para outra pasta.

- a) ALT.
- b) SHIFT.
- c) ALT Gr.
- d) CTRL.

### **QUESTÃO 24**

Para criar um atalho pressione e mantenha pressionadas as teclas \_\_\_\_\_\_\_\_\_\_\_\_\_\_ enquanto arrasta um arquivo para a área de trabalho ou uma pasta.

- a) CTRL+Z.
- b) CTRL+SHIFT.
- c) CTRL+A.
- d) CTRL+G.

### **QUESTÃO 25**

Ao acionarmos \_\_\_\_\_\_\_\_\_\_\_\_\_\_ exibe a janela principal do menu Sistema (do menu Sistema é possível restaurar, mover, redimensionar, minimizar, maximizar ou fechar a janela).

- a) ALT+ESPAÇO.
- b) ALT+- (ALT+hífen).
- c) ALT+TAB.
- d) ALT+SETA PARA BAIXO.